**Supporting information to 'Northeast Atlantic elasmobranch community on the move: functional reorganisation in response to climate change'.**

**Appendix S3 – Chain mixing**

**Trace of B[(Intercept) (C1), Amblyraja\_radiata (S1)] Density of B[(Intercept) (C1), Amblyraja\_radiata (S1)]**

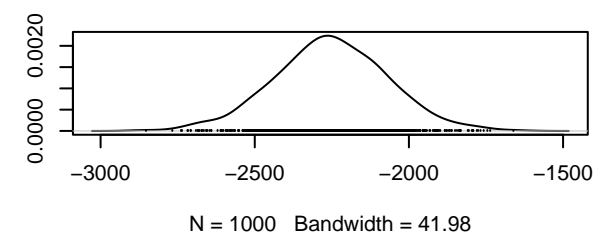

**Density of B[depth (C2), Amblyraja\_radiata (S1)]**

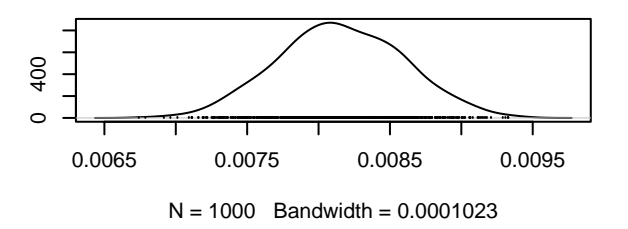

**Trace of B[depth (C2), Amblyraja\_radiata (S1)]** 0.0095 0.0070 0.0095  $\overline{1}$ 

30000 40000 50000 60000 70000

Iterations

−2800 −1600

 $-2800$ 

 $\begin{array}{c} \n \begin{array}{ccc} \n \end{array} & \n \end{array}$ 

 $-1600$ 

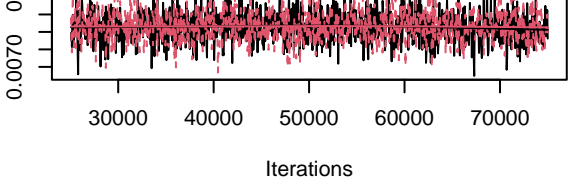

**Trace of B[slope (C3), Amblyraja\_radiata (S1)]**

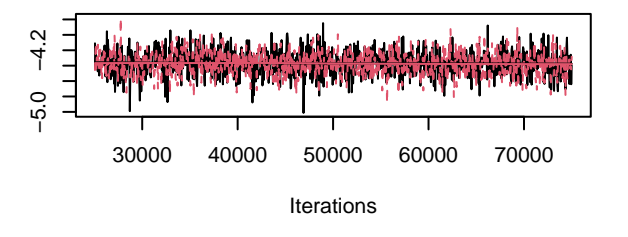

**Density of B[slope (C3), Amblyraja\_radiata (S1)]**

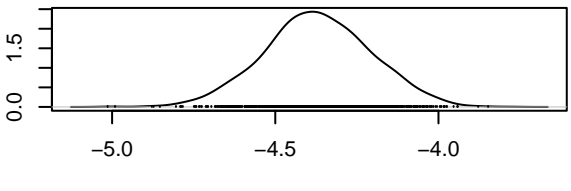

 $N = 1000$  Bandwidth = 0.03742

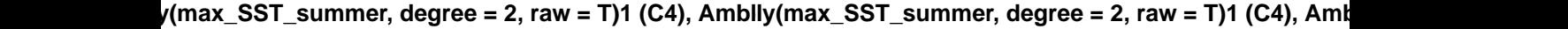

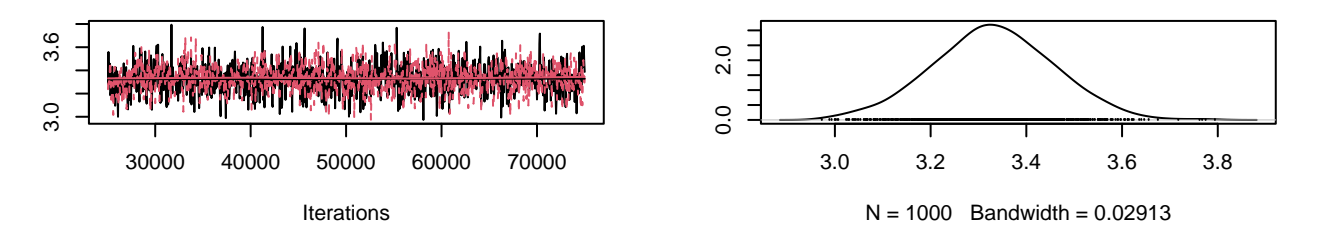

y(max\_SST\_summer, degree = 2, raw = T)2 (C5), Amblly(max\_SST\_summer, degree = 2, raw = T)2 (C5), Am**k** 

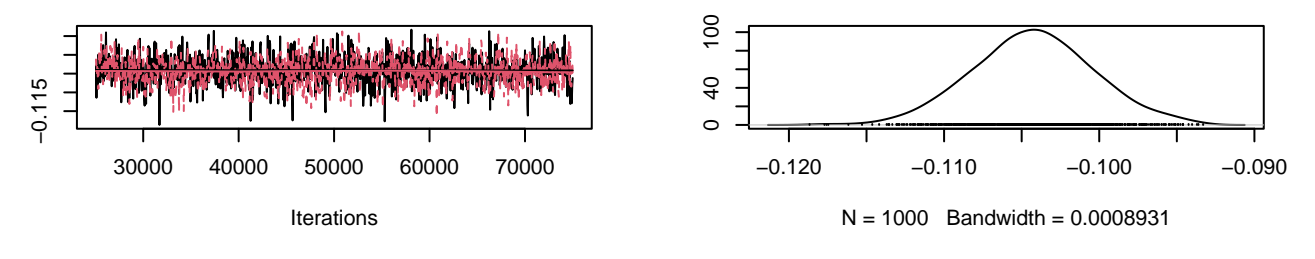

ly(max\_ph\_summer, degree = 2, raw = T)1 (C6), Amblyly(max\_ph\_summer, degree = 2, raw = T)1 (C6), Amb

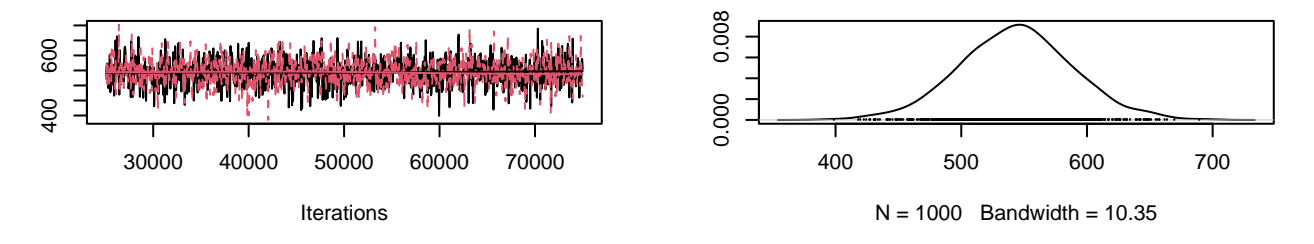

ly(max\_ph\_summer, degree = 2, raw = T)2 (C7), Amblyly(max\_ph\_summer, degree = 2, raw = T)2 (C7), Amb

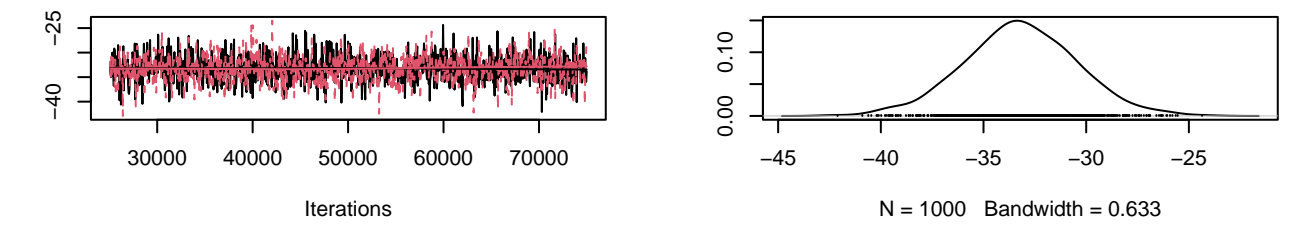

race of B[substrate\_diversity (C8), Amblyraja\_radiata**:nsity of B[substrate\_diversity (C8),** Amblyraja\_radiat

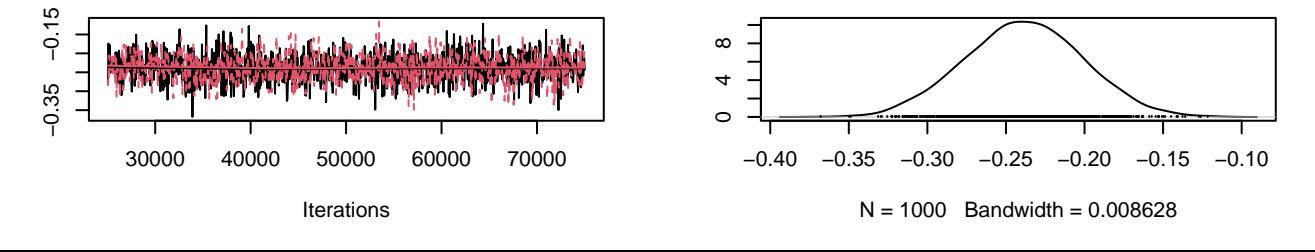

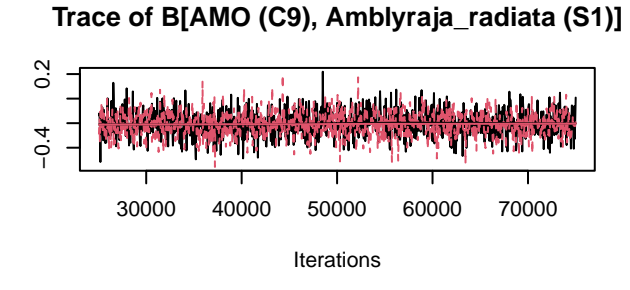

**Trace of B[(Intercept) (C1), Leucoraja\_naevus (S2)]**

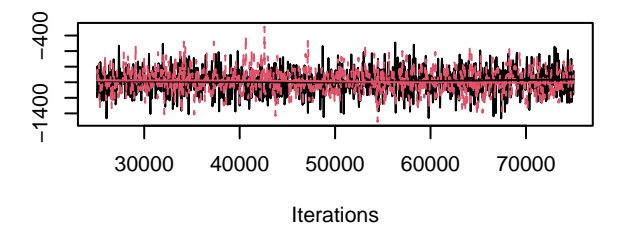

**Trace of B[depth (C2), Leucoraja\_naevus (S2)]**

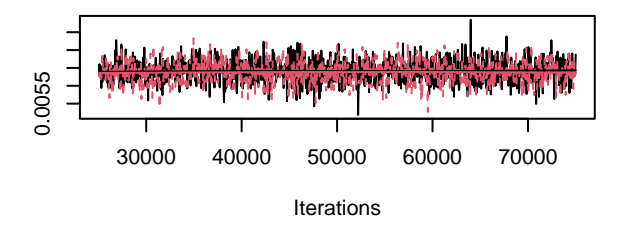

**Trace of B[slope (C3), Leucoraja\_naevus (S2)]**

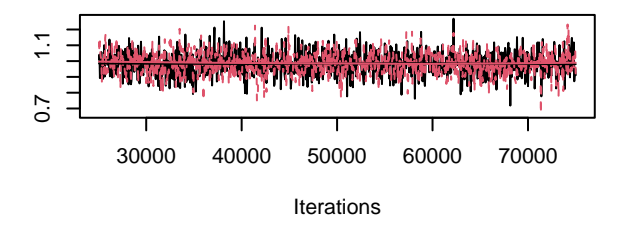

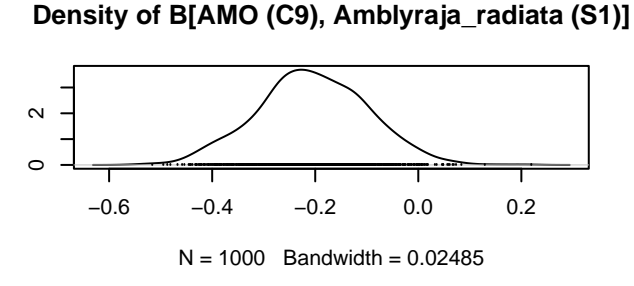

**Density of B[(Intercept) (C1), Leucoraja\_naevus (S2)]**

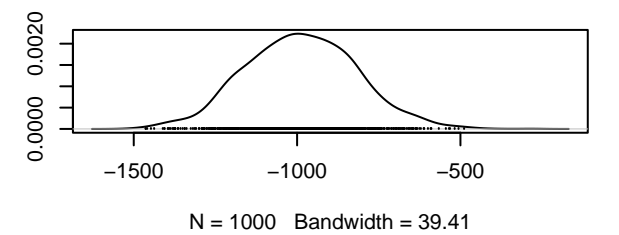

**Density of B[depth (C2), Leucoraja\_naevus (S2)]**

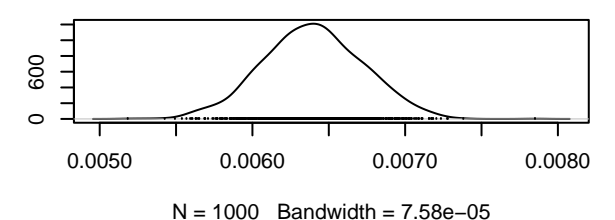

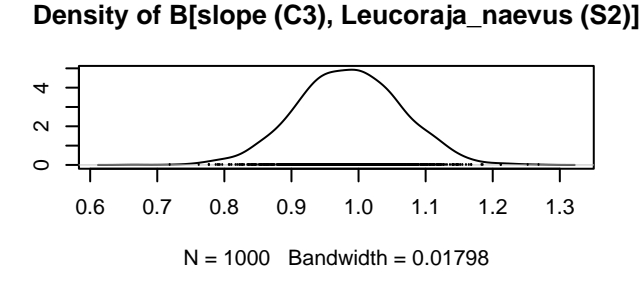

/(max\_SST\_summer, degree = 2, raw = T)1 (C4), Leuc**ly(max\_SST\_summer, degree = 2, raw = T)1** (C4), Leu

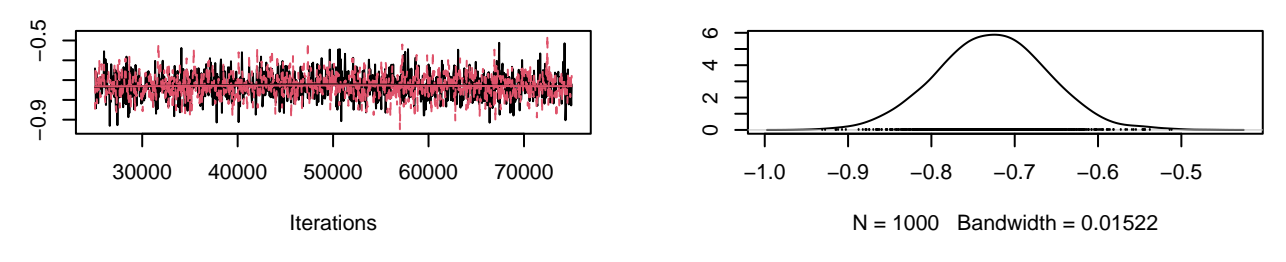

/(max\_SST\_summer, degree = 2, raw = T)2 (C5), Leuc<sub>'</sub>ly(max\_SST\_summer, degree = 2, raw = T)2 (C5), Leu

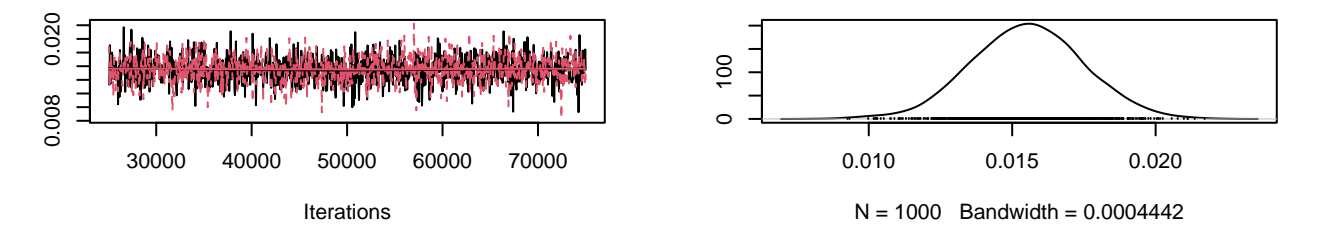

ly(max\_ph\_summer, degree = 2, raw = T)1 (C6), Leuc**œly(max\_ph\_summer, degree = 2, raw = T)1** (C6), Leuc

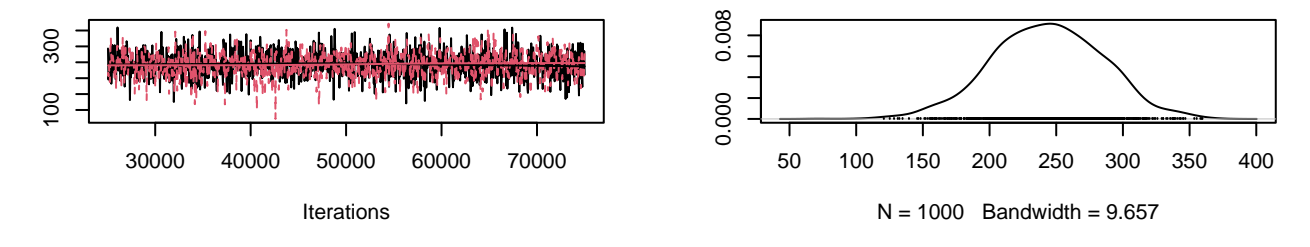

ly(max\_ph\_summer, degree = 2, raw = T)2 (C7), Leuc**œly(max\_ph\_summer, degree = 2, raw = T)2** (C7), Leuc

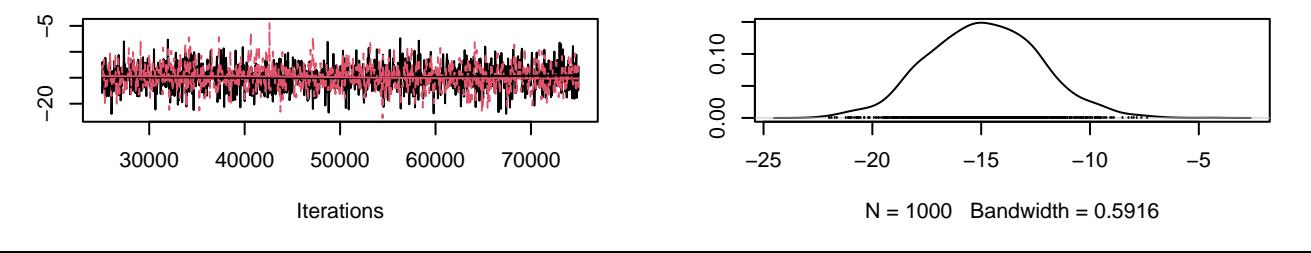

race of B[substrate\_diversity (C8), Leucoraja\_naevus**nsity of B[substrate\_diversity (C8), Le**ucoraja\_naevu

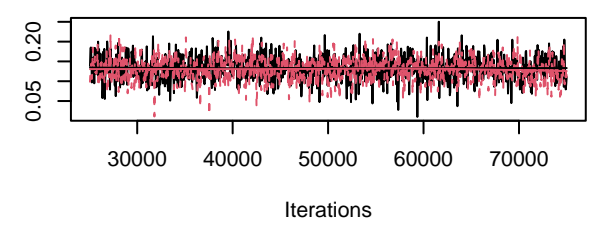

**Trace of B[AMO (C9), Leucoraja\_naevus (S2)]**

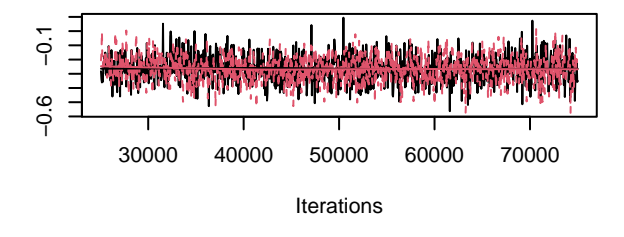

**Trace of B[(Intercept) (C1), Mustelus\_asterias (S3)]**

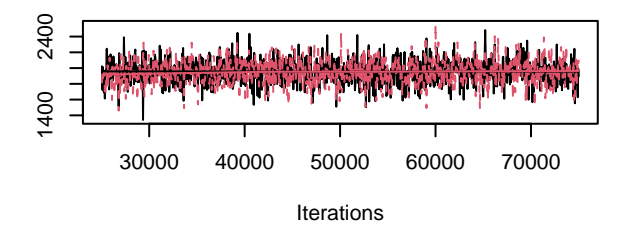

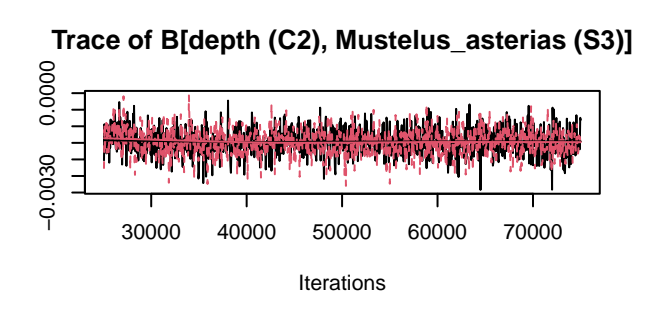

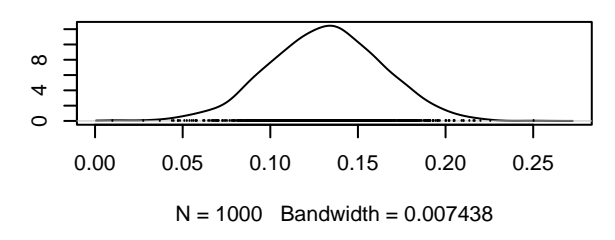

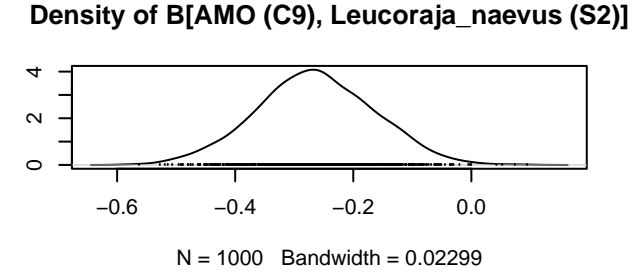

**Density of B[(Intercept) (C1), Mustelus\_asterias (S3)]**

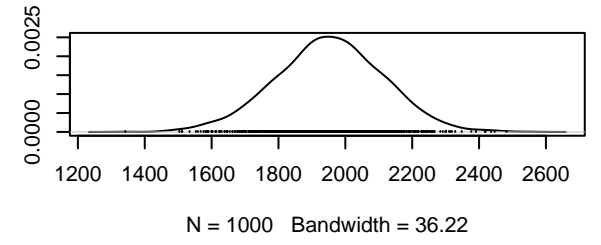

**Density of B[depth (C2), Mustelus\_asterias (S3)]**

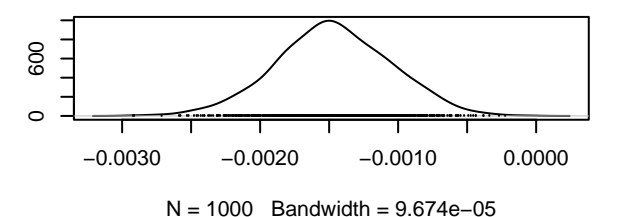

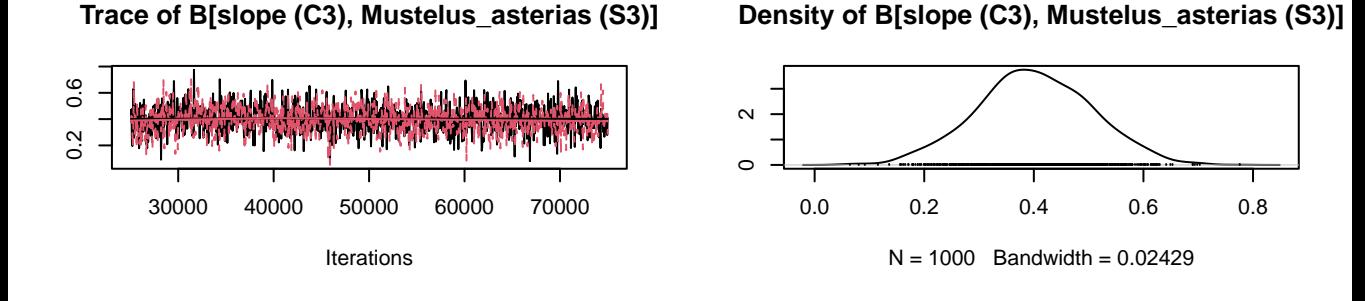

y(max\_SST\_summer, degree = 2, raw = T)1 (C4), Mustly(max\_SST\_summer, degree = 2, raw = T)1 (C4), Mus

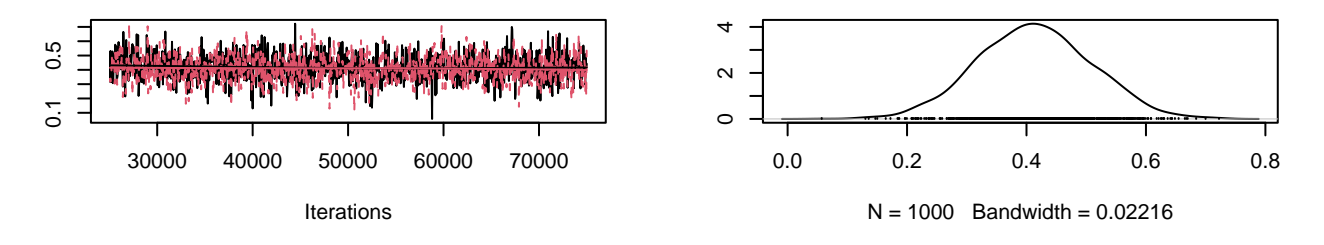

y(max\_SST\_summer, degree = 2, raw = T)2 (C5), Must<sub>l</sub>y(max\_SST\_summer, degree = 2, raw = T)2 (C5), Mus

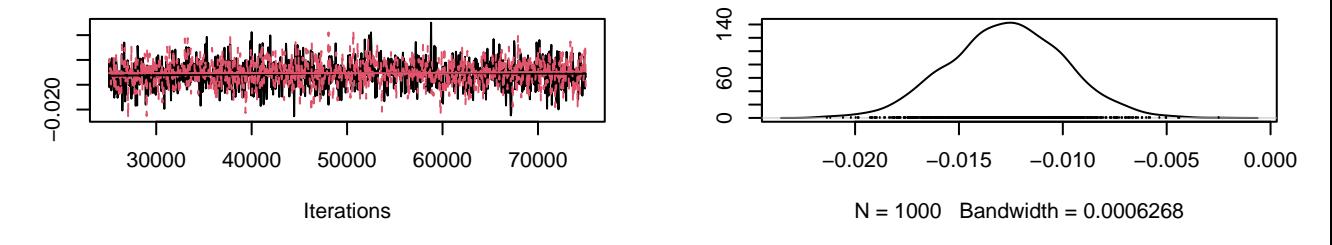

ly(max\_ph\_summer, degree = 2, raw = T)1 (C6), Mustely(max\_ph\_summer, degree = 2, raw = T)1 (C6), Must

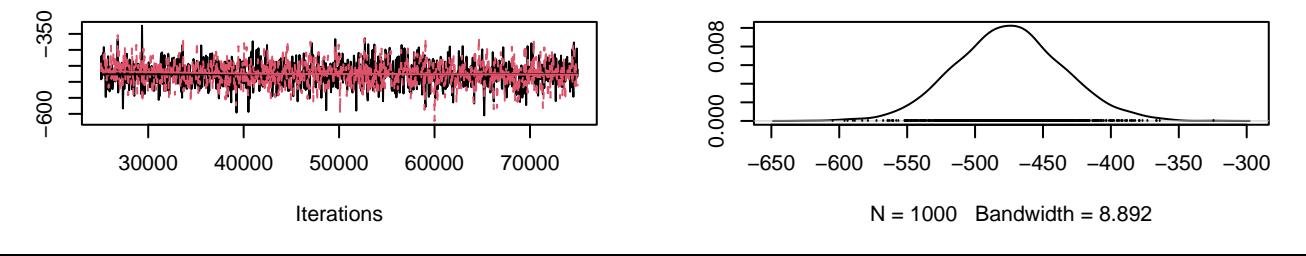

ly(max\_ph\_summer, degree = 2, raw = T)2 (C7), Mustely(max\_ph\_summer, degree = 2, raw = T)2 (C7), Must

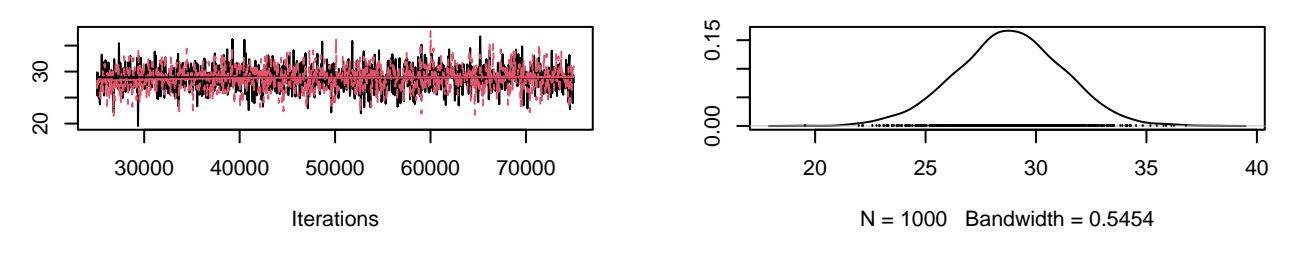

race of B[substrate\_diversity (C8), Mustelus\_asterias:nsity of B[substrate\_diversity (C8), Mustelus\_asteria

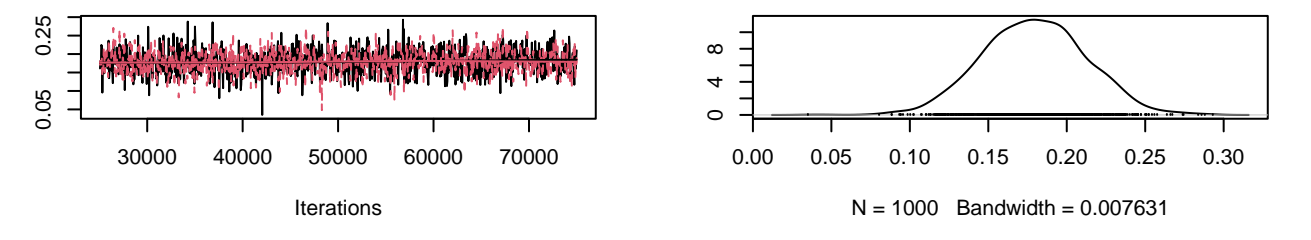

## **Trace of B[AMO (C9), Mustelus\_asterias (S3)]**

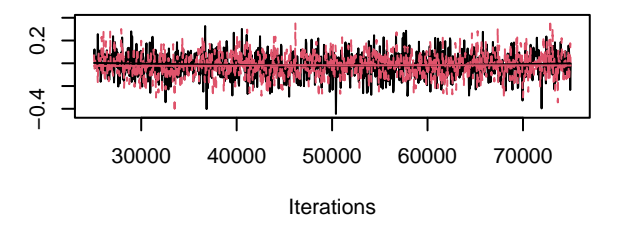

**Trace of B[(Intercept) (C1), Raja\_brachyura (S4)]**

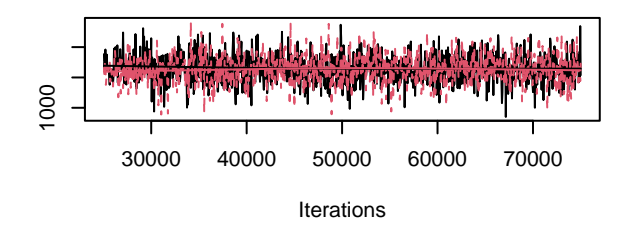

**Density of B[AMO (C9), Mustelus\_asterias (S3)]**

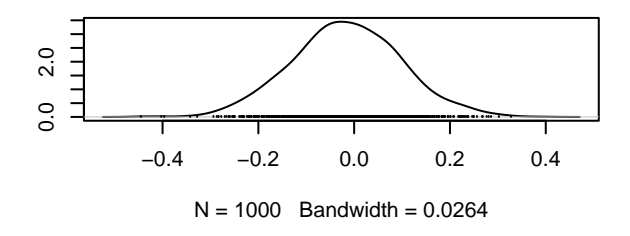

**Density of B[(Intercept) (C1), Raja\_brachyura (S4)]**

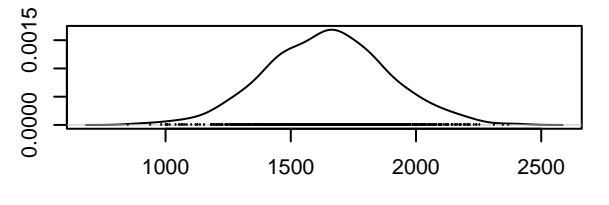

 $N = 1000$  Bandwidth = 55.68

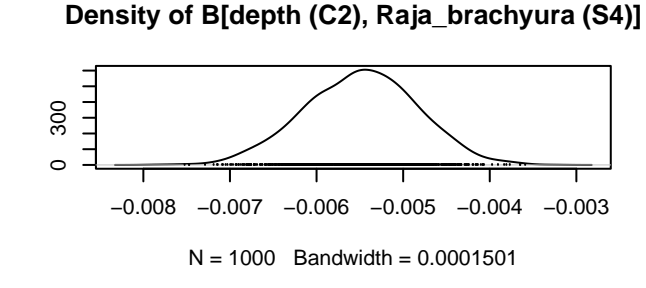

**Trace of B[depth (C2), Raja\_brachyura (S4)]**

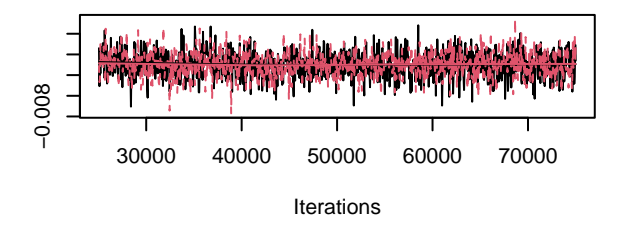

**Trace of B[slope (C3), Raja\_brachyura (S4)]**

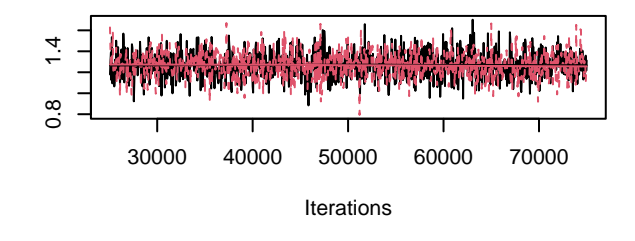

**Density of B[slope (C3), Raja\_brachyura (S4)]**

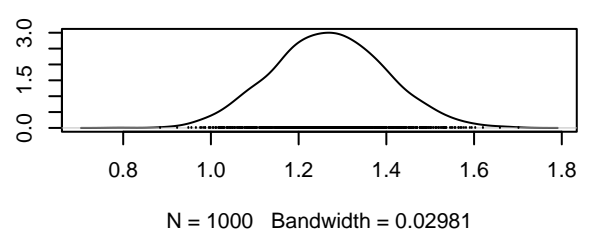

ly(max\_SST\_summer, degree = 2, raw = T)1 (C4), Rajaoly(max\_SST\_summer, degree = 2, raw = T)1 (C4), Ra

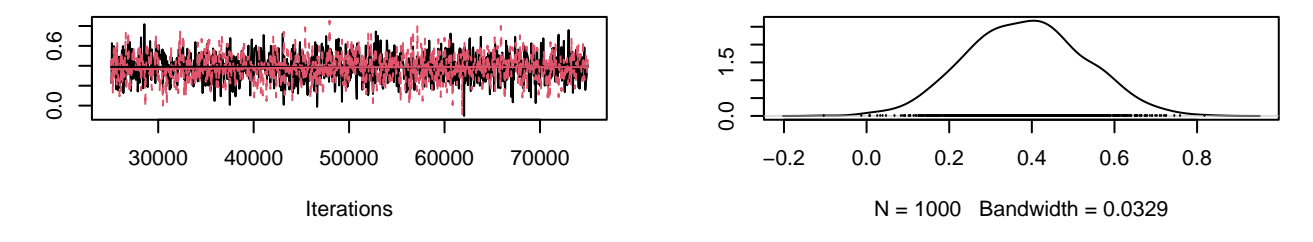

ly(max\_SST\_summer, degree = 2, raw = T)2 (C5), Rajaoly(max\_SST\_summer, degree = 2, raw = T)2 (C5), Ra

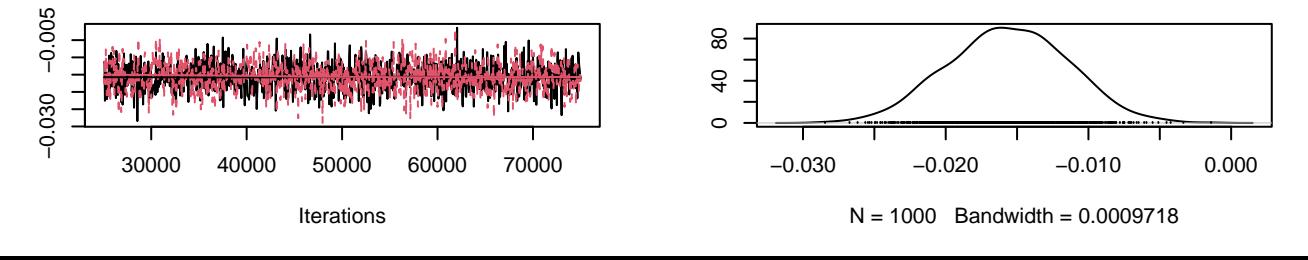

oly(max\_ph\_summer, degree = 2, raw = T)1 (C6), Rajaɔoly(max\_ph\_summer, degree = 2, raw = T)1 (C6), Raj<sub>ʻ</sub>

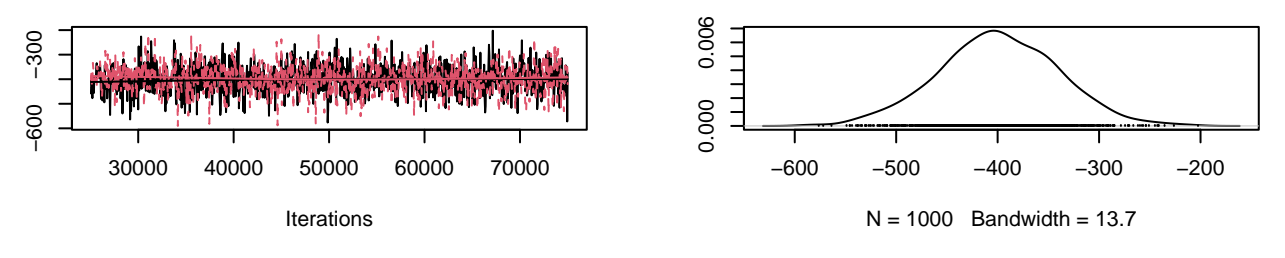

oly(max\_ph\_summer, degree = 2, raw = T)2 (C7), Rajaɔoly(max\_ph\_summer, degree = 2, raw = T)2 (C7), Raj<sub>ʻ</sub>

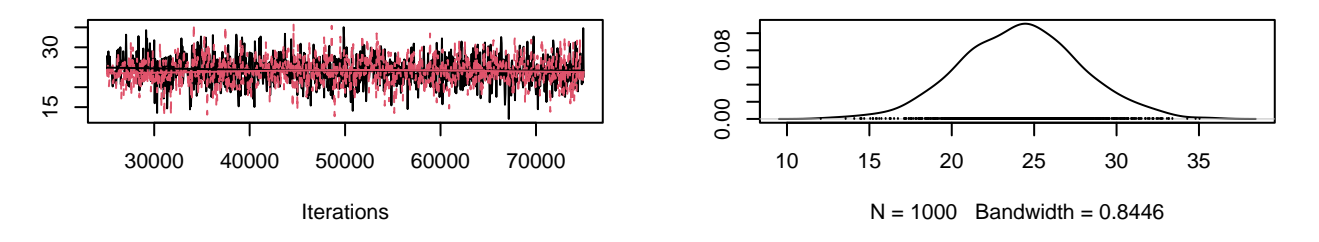

Trace of B[substrate\_diversity (C8), Raja\_brachyura ()ensity of B[substrate\_diversity (C8), Raja\_brachyura

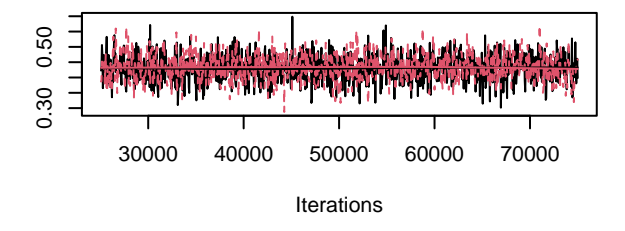

**Trace of B[AMO (C9), Raja\_brachyura (S4)]**

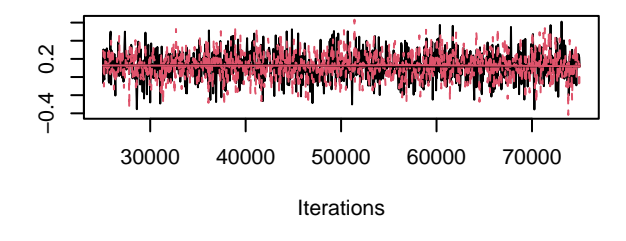

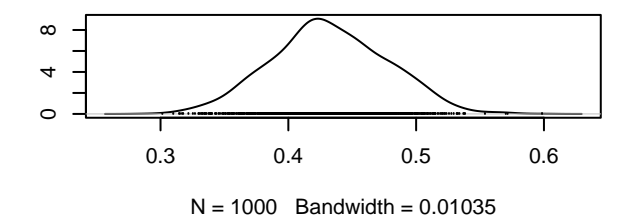

**Density of B[AMO (C9), Raja\_brachyura (S4)]**

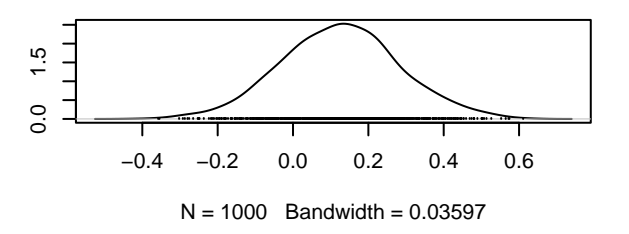

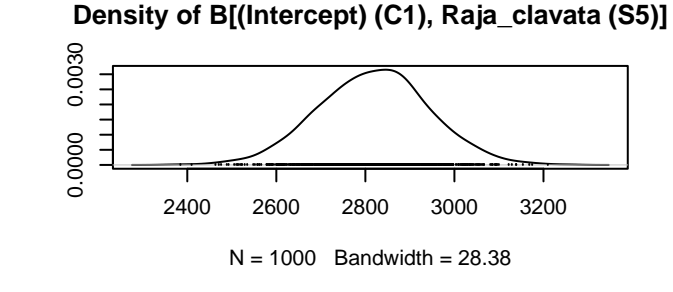

**Density of B[depth (C2), Raja\_clavata (S5)]**

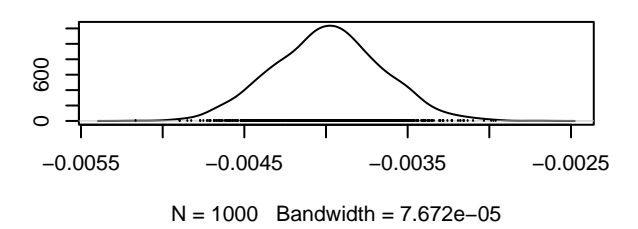

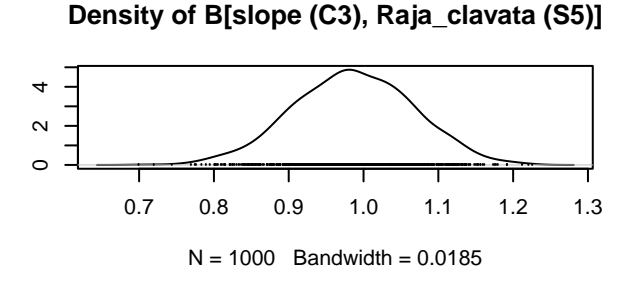

**Trace of B[(Intercept) (C1), Raja\_clavata (S5)]**

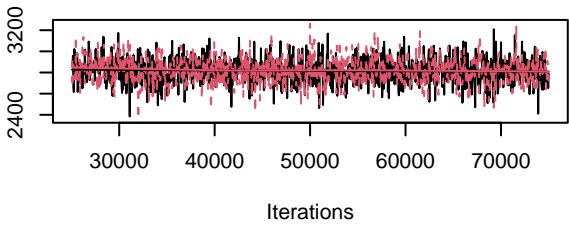

**Trace of B[depth (C2), Raja\_clavata (S5)]**

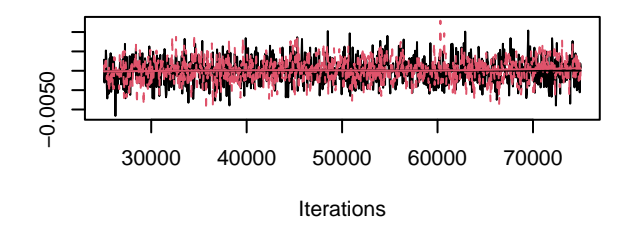

**Trace of B[slope (C3), Raja\_clavata (S5)]**

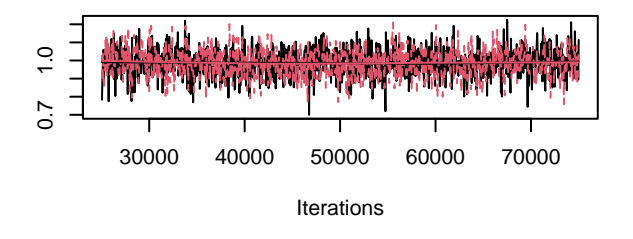

 $\textsf{poly}(\textsf{max\_SST\_summary}, \textsf{degree = 2}, \textsf{raw = T})$ 1 (C4), Rapoly(max\_SST\_summer, degree = 2, raw = T)1 (C4), R

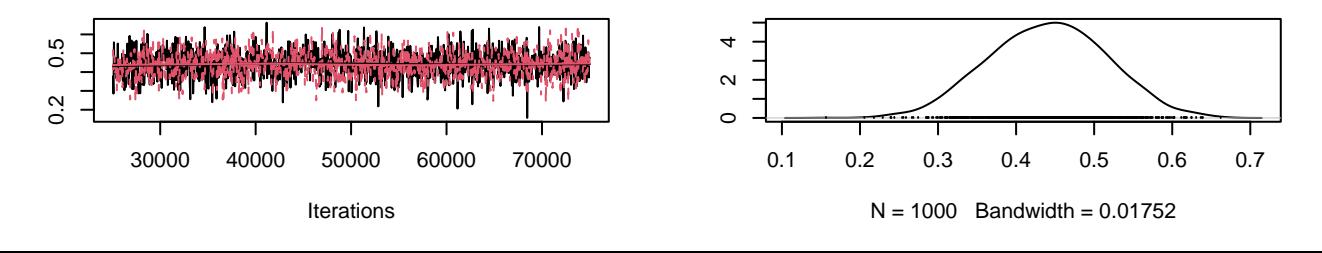

 $\textsf{poly}(\textsf{max\_SST\_summary}, \textsf{degree = 2}, \textsf{raw = T})$ 2 (C5), Ra $\textsf{poly}(\textsf{max\_SST\_summary}, \textsf{degree = 2}, \textsf{raw = T})$ 2 (C5), R

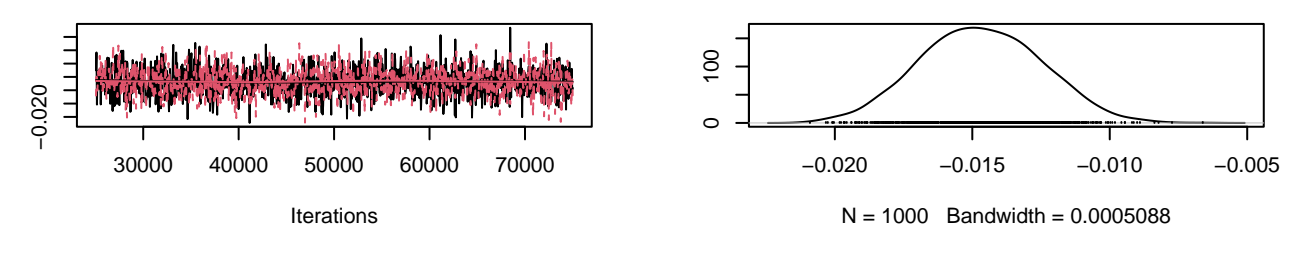

poly(max\_ph\_summer, degree = 2, raw = T)1 (C6), Raj[poly(max\_ph\_summer, degree = 2, raw = T)1 (C6), Ra

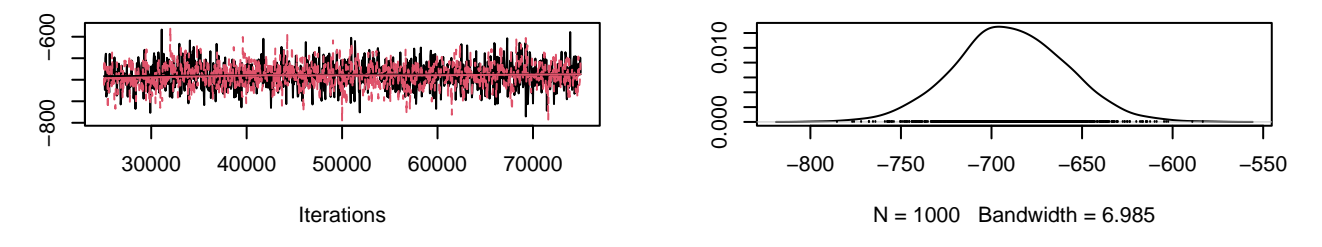

poly(max\_ph\_summer, degree = 2, raw = T)2 (C7), Raj[poly(max\_ph\_summer, degree = 2, raw = T)2 (C7), Ra

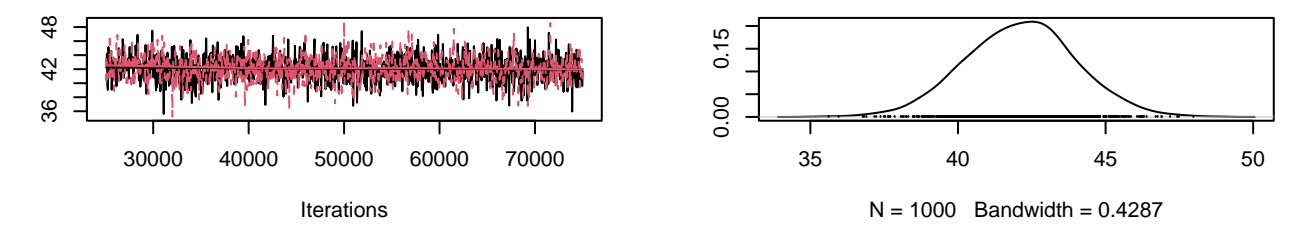

Trace of B[substrate\_diversity (C8), Raja\_clavata (S Density of B[substrate\_diversity (C8), Raja\_clavata (**S** 

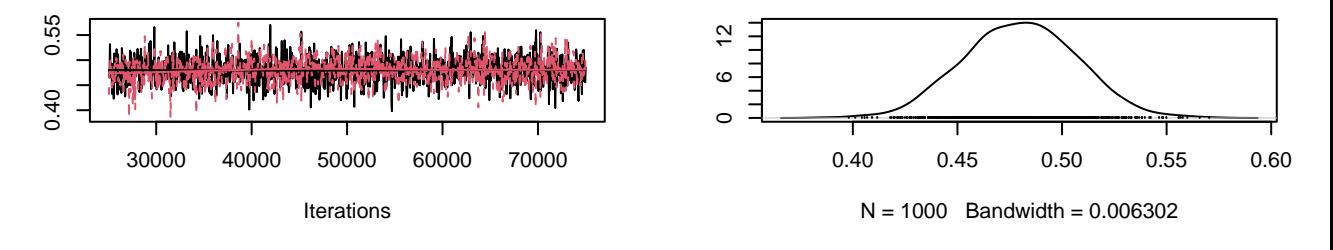

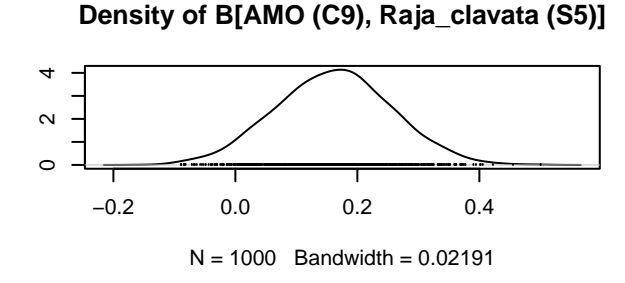

## **Density of B[(Intercept) (C1), Raja\_montagui (S6)]**

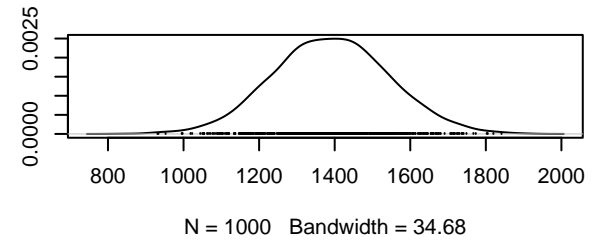

## **Density of B[depth (C2), Raja\_montagui (S6)]**

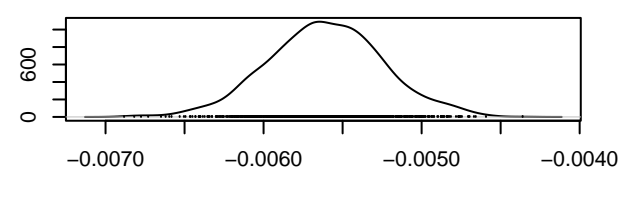

N = 1000 Bandwidth = 8.245e−05

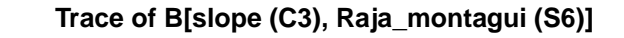

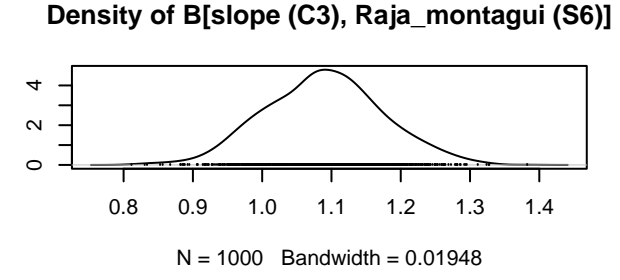

**Trace of B[AMO (C9), Raja\_clavata (S5)]**

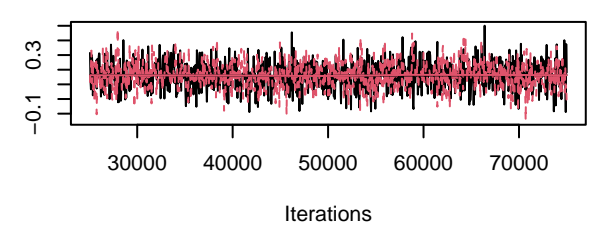

**Trace of B[(Intercept) (C1), Raja\_montagui (S6)]**

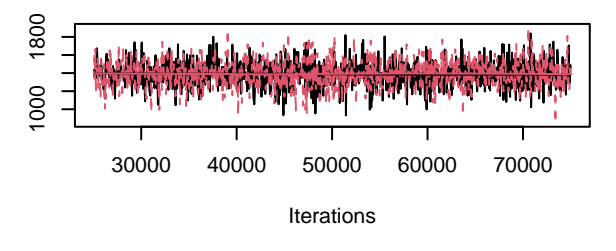

**Trace of B[depth (C2), Raja\_montagui (S6)]**

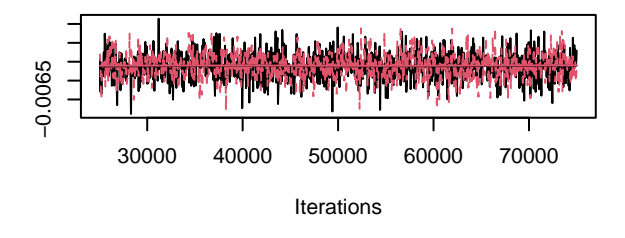

**Trace of B[slope (C3), Raja\_montagui (S6)]**

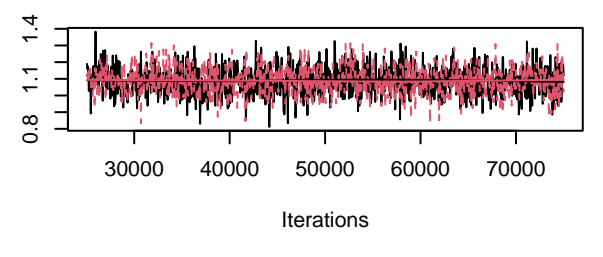

bly(max\_SST\_summer, degree = 2, raw = T)1 (C4), Raj**›oly(max\_SST\_summer, degree = 2, raw =** T)1 (C4), Ra

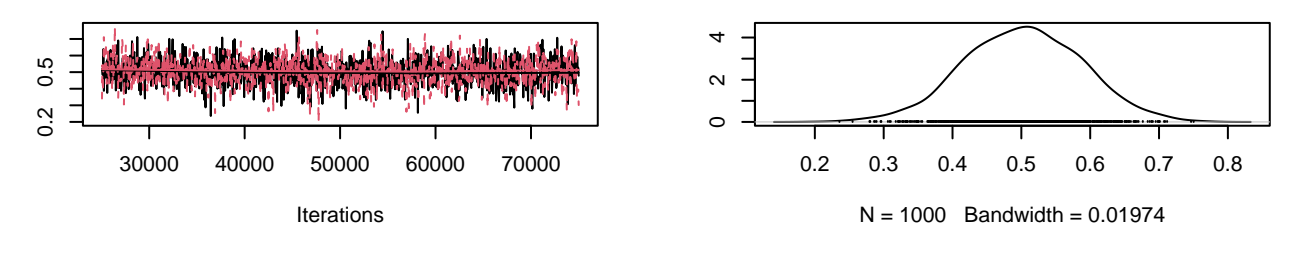

bly(max\_SST\_summer, degree = 2, raw = T)2 (C5), Raj**›oly(max\_SST\_summer, degree = 2, raw =** T)2 (C5), Ra

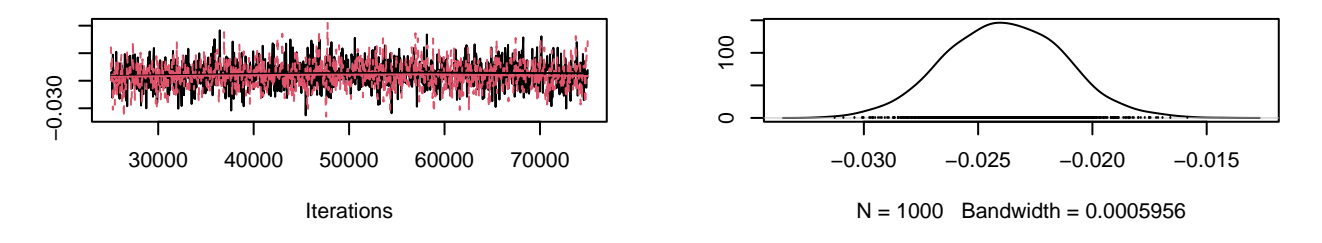

oly(max\_ph\_summer, degree = 2, raw = T)1 (C6), Rajapoly(max\_ph\_summer, degree = 2, raw = T)1 (C6), Raj

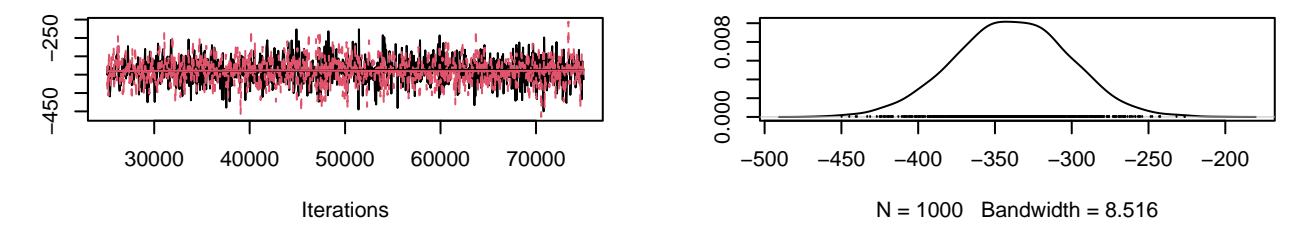

oly(max\_ph\_summer, degree = 2, raw = T)2 (C7), Rajapoly(max\_ph\_summer, degree = 2, raw = T)2 (C7), Raj

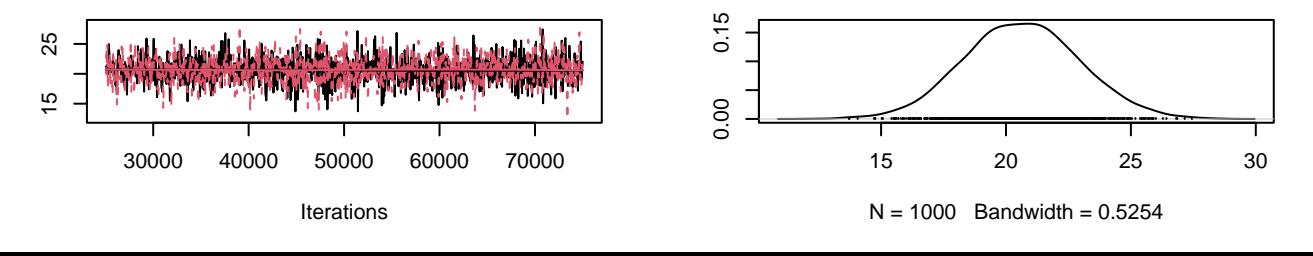

Trace of B[substrate\_diversity (C8), Raja\_montagui (9ensity of B[substrate\_diversity (C8), Raja\_montagui

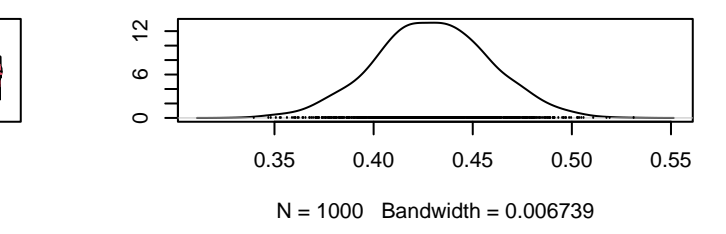

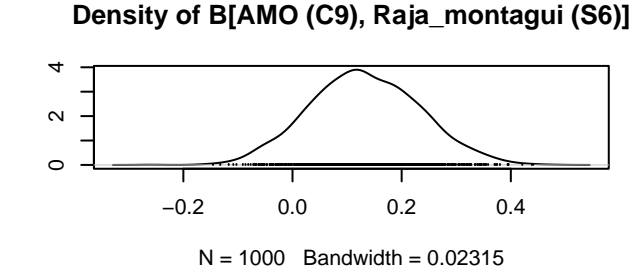

**Trace of B[AMO (C9), Raja\_montagui (S6)]**

30000 40000 50000 60000 70000

Iterations

0.35 0.50

0.35

0.50

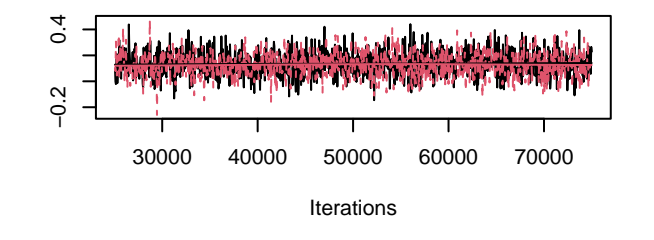

Trace of B[(Intercept) (C1), Scyliorhinus\_canicula (SDensity of B[(Intercept) (C1), Scyliorhinus\_canicula (ˈ

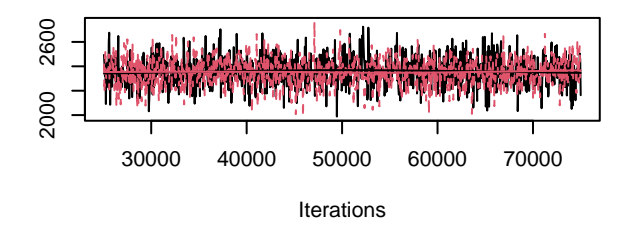

**Trace of B[depth (C2), Scyliorhinus\_canicula (S7)]**

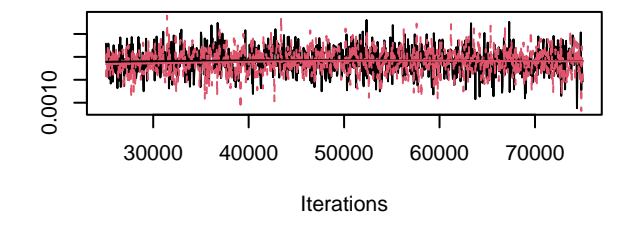

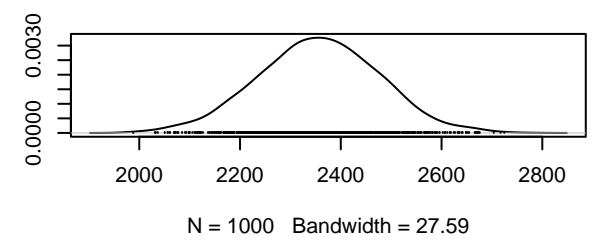

**Density of B[depth (C2), Scyliorhinus\_canicula (S7)]**

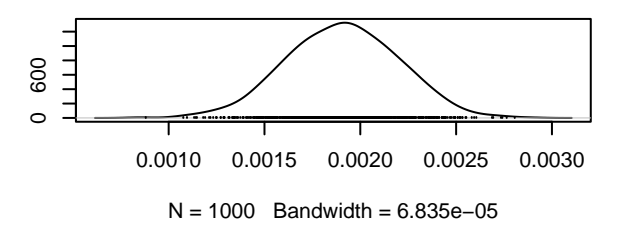

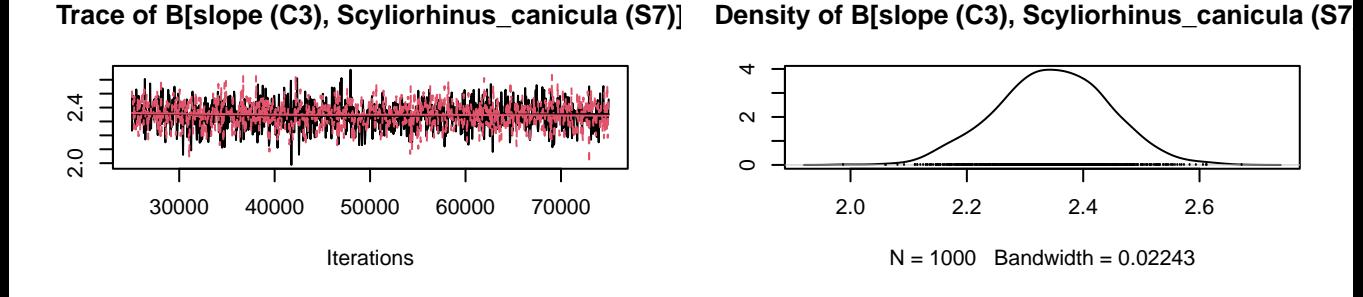

max\_SST\_summer, degree = 2, raw = T)1 (C4), Scylior(max\_SST\_summer, degree = 2, raw = T)1 (C4), Scylio

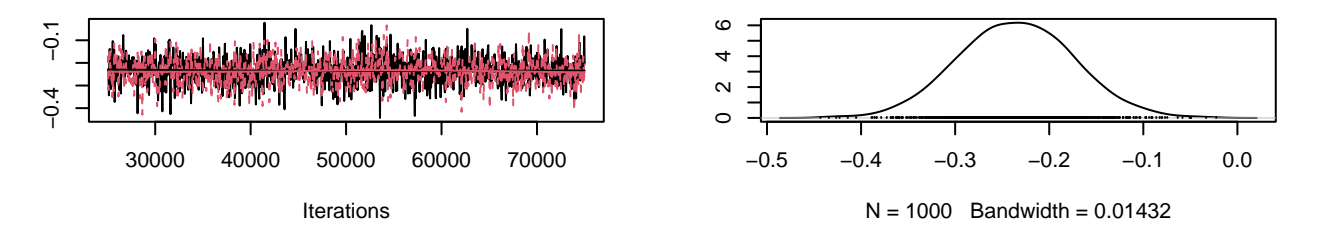

max\_SST\_summer, degree = 2, raw = T)2 (C5), Scylior(max\_SST\_summer, degree = 2, raw = T)2 (C5), Scylio

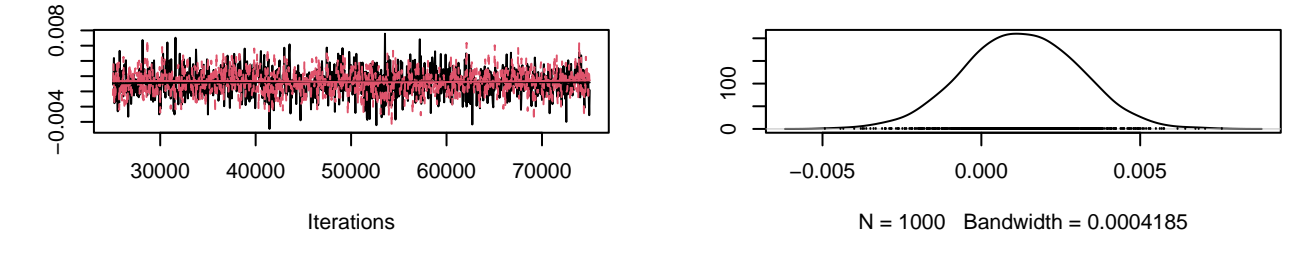

max\_ph\_summer, degree = 2, raw = T)1 (C6), Scyliorh/(max\_ph\_summer, degree = 2, raw = T)1 (C6), Scylior

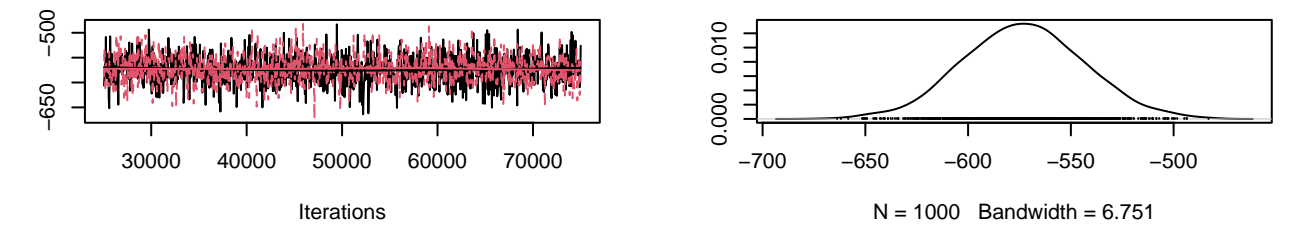

max\_ph\_summer, degree = 2, raw = T)2 (C7), Scyliorh/(max\_ph\_summer, degree = 2, raw = T)2 (C7), Scylior

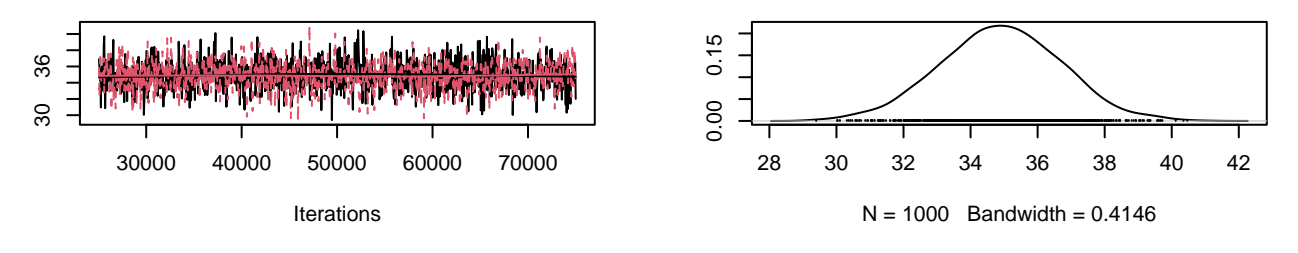

ce of B[substrate\_diversity (C8), Scyliorhinus\_canicusity of B[substrate\_diversity (C8), Scyliorhinus\_canic

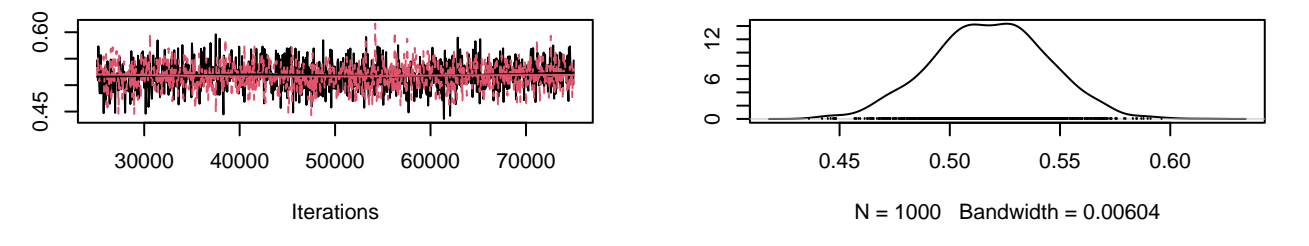

**Trace of B[AMO (C9), Scyliorhinus\_canicula (S7)]**

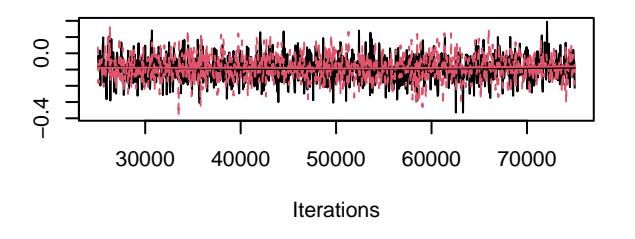

**Density of B[AMO (C9), Scyliorhinus\_canicula (S7)]**

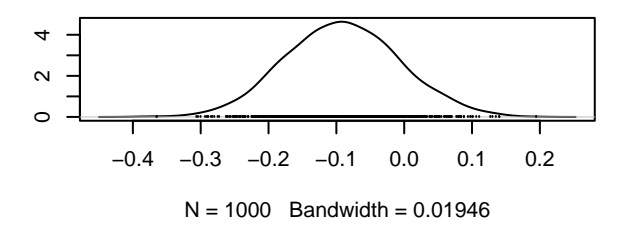

Trace of B[(Intercept) (C1), Scyliorhinus\_stellaris (S Density of B[(Intercept) (C1), Scyliorhinus\_stellaris (**\$** 

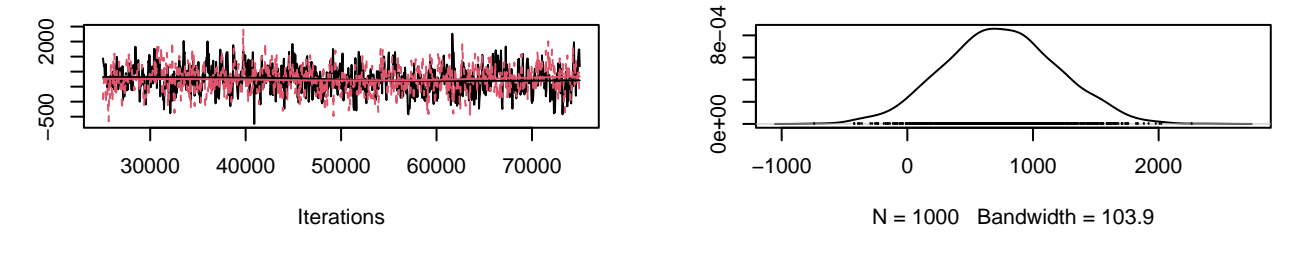

**Trace of B[depth (C2), Scyliorhinus\_stellaris (S8)]**

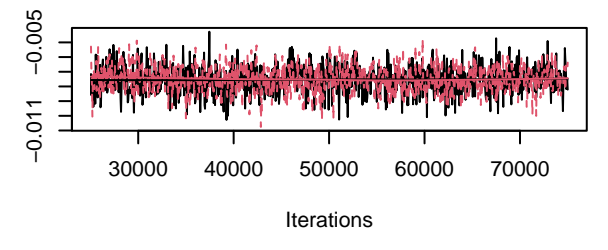

**Trace of B[slope (C3), Scyliorhinus\_stellaris (S8)]**

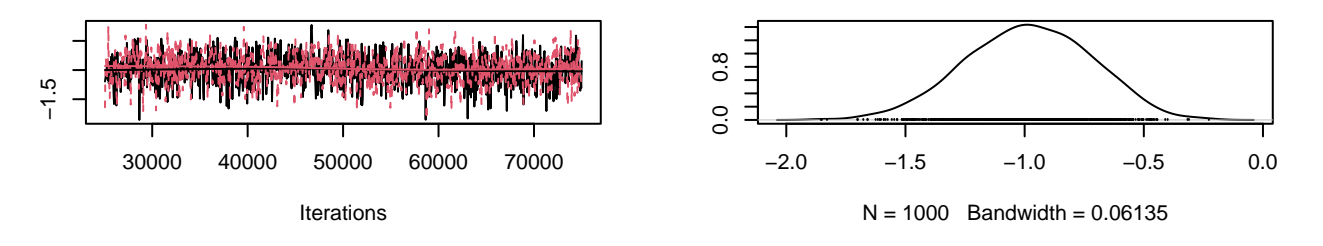

max\_SST\_summer, degree = 2, raw = T)1 (C4), Scylior(max\_SST\_summer, degree = 2, raw = T)1 (C4), Scylic

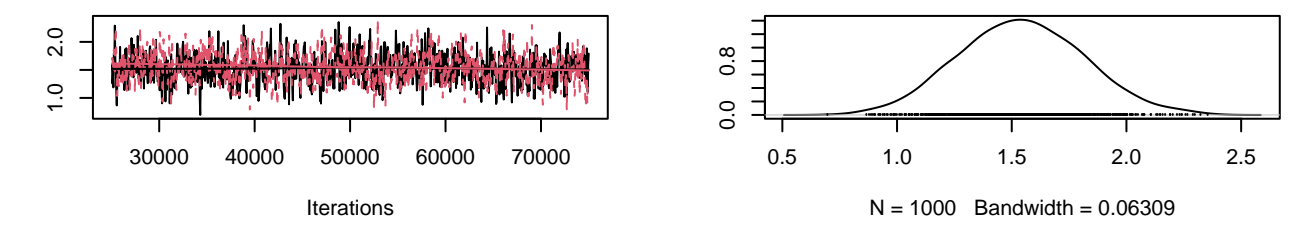

max\_SST\_summer, degree = 2, raw = T)2 (C5), Scylior(max\_SST\_summer, degree = 2, raw = T)2 (C5), Scylic

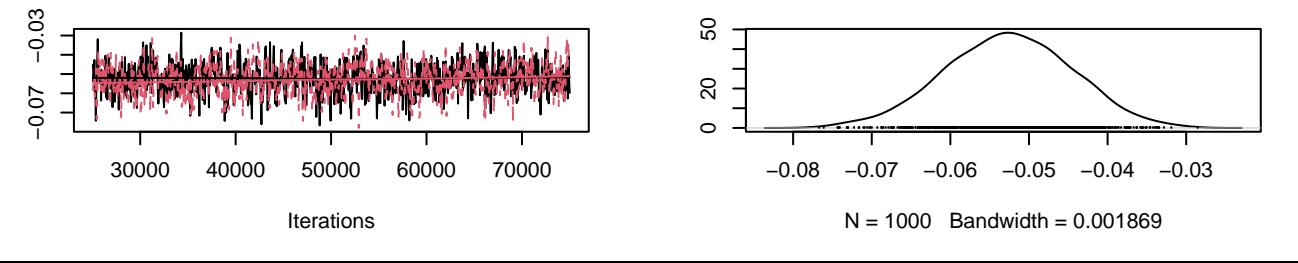

**Density of B[depth (C2), Scyliorhinus\_stellaris (S8)]**

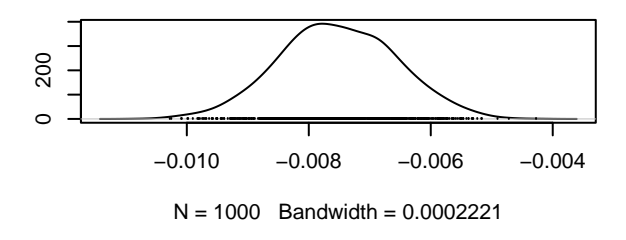

**Density of B[slope (C3), Scyliorhinus\_stellaris (S8)]**

(max\_ph\_summer, degree = 2, raw = T)1 (C6), Scyliorly(max\_ph\_summer, degree = 2, raw = T)1 (C6), Scylio**ı** 

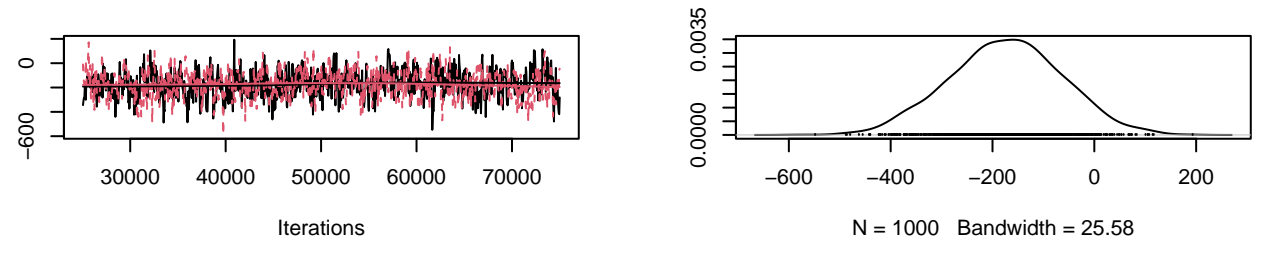

(max\_ph\_summer, degree = 2, raw = T)2 (C7), Scyliorly(max\_ph\_summer, degree = 2, raw = T)2 (C7), Scylio**ı** 

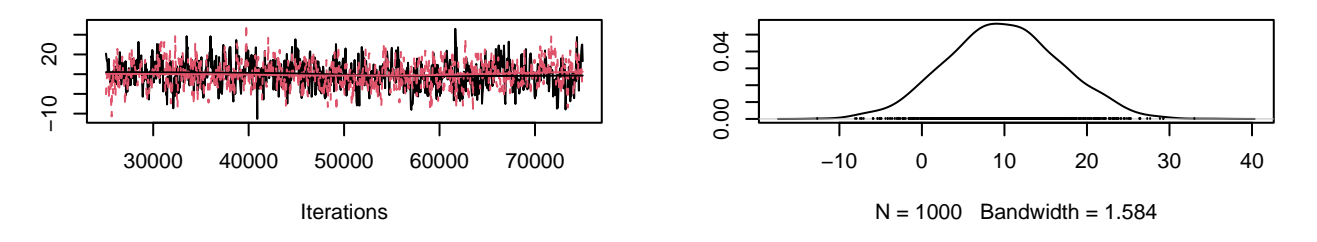

ce of B[substrate\_diversity (C8), Scyliorhinus\_stellarsity of B[substrate\_diversity (C8), Scyliorhinus\_stella

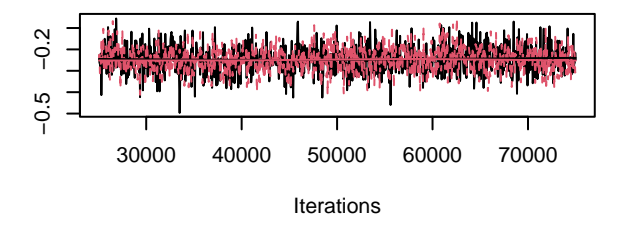

**Trace of B[AMO (C9), Scyliorhinus\_stellaris (S8)]**

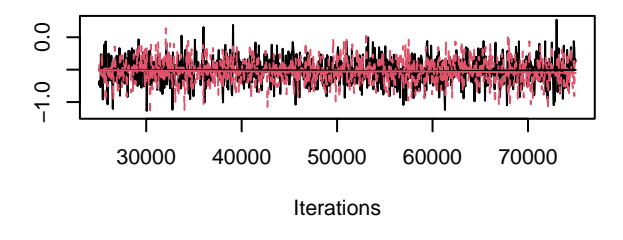

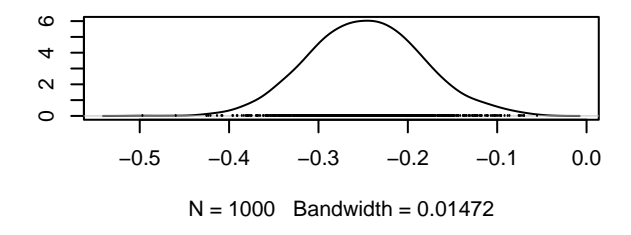

**Density of B[AMO (C9), Scyliorhinus\_stellaris (S8)]**

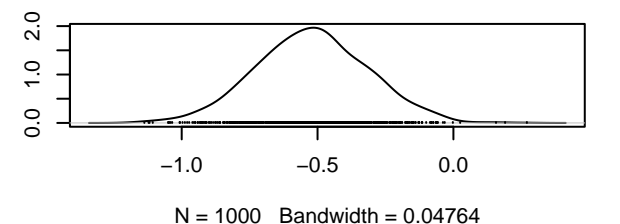

**Trace of B[(Intercept) (C1), Squalus\_acanthias (S9)] Density of B[(Intercept) (C1), Squalus\_acanthias (S9)]**

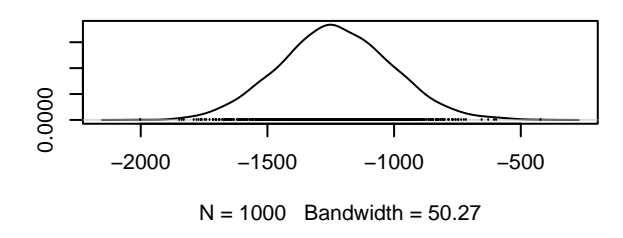

**Density of B[depth (C2), Squalus\_acanthias (S9)]**

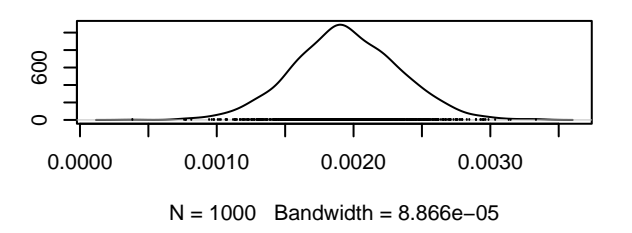

−2000 −500  $-2000$ 30000 40000 50000 60000 70000 Iterations

 $-500$ 

**Trace of B[depth (C2), Squalus\_acanthias (S9)]**

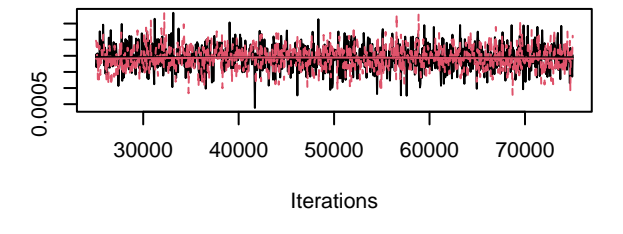

**Trace of B[slope (C3), Squalus\_acanthias (S9)]**

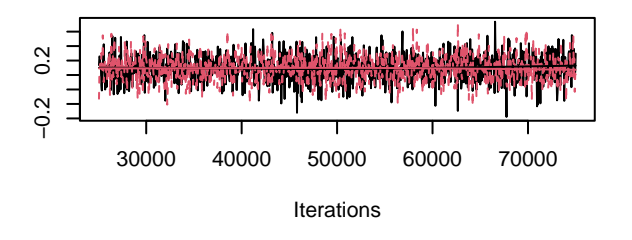

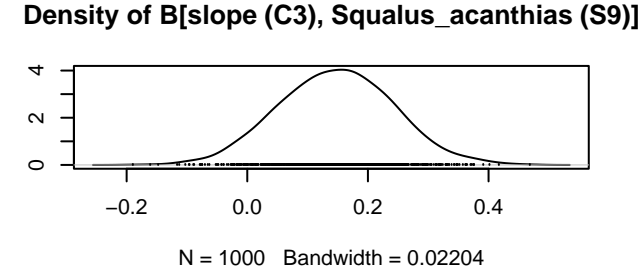

r(max\_SST\_summer, degree = 2, raw = T)1 (C4), Squaly(max\_SST\_summer, degree = 2, raw = T)1 (C4), Squa

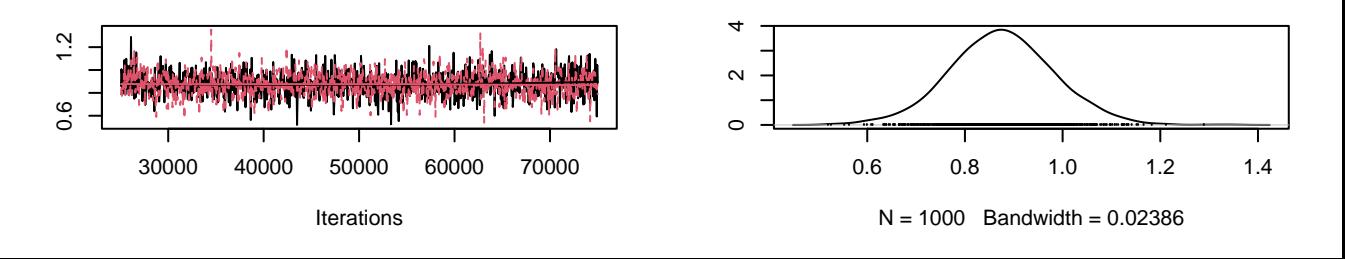

r(max\_SST\_summer, degree = 2, raw = T)2 (C5), Squaly(max\_SST\_summer, degree = 2, raw = T)2 (C5), Squa

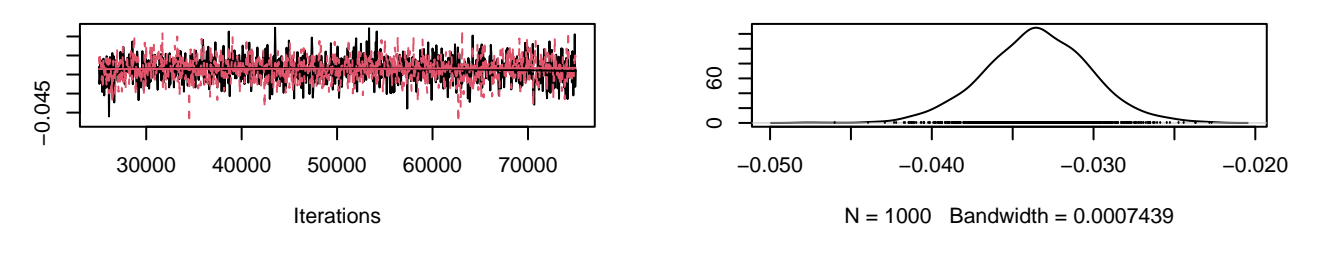

y(max\_ph\_summer, degree = 2, raw = T)1 (C6), Squaluly(max\_ph\_summer, degree = 2, raw = T)1 (C6), Squa

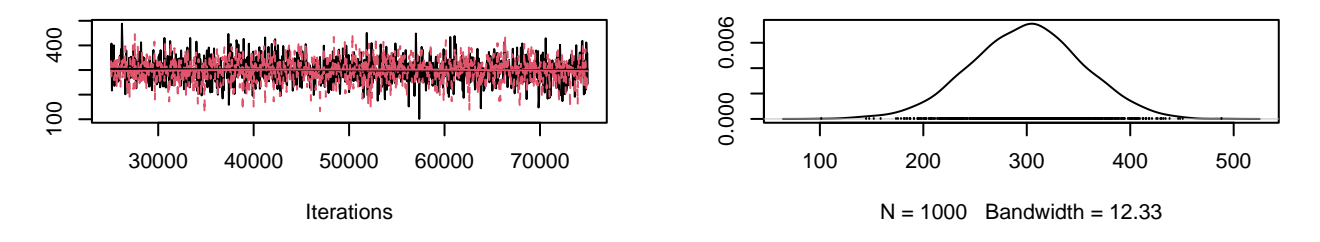

y(max\_ph\_summer, degree = 2, raw = T)2 (C7), Squaluly(max\_ph\_summer, degree = 2, raw = T)2 (C7), Squa

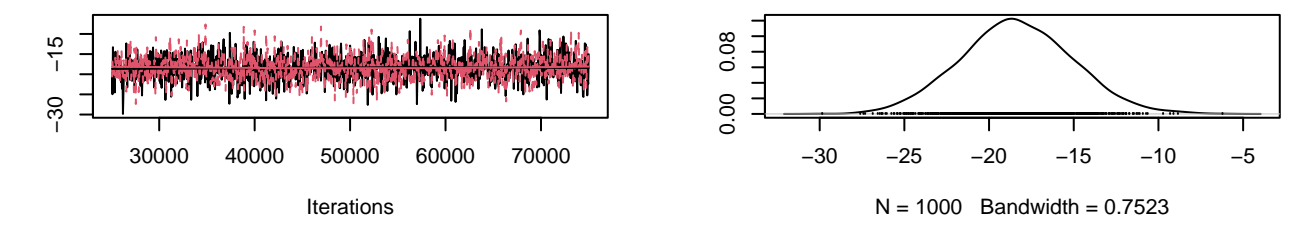

<sup>.</sup> ace of B[substrate\_diversity (C8), Squalus\_acanthiasnsity of B[substrate\_diversity (C8), Squalus\_acanthia

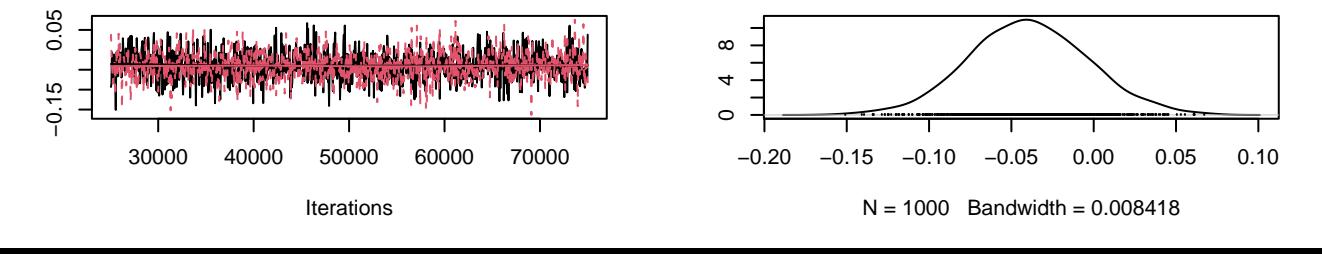

**Trace of B[AMO (C9), Squalus\_acanthias (S9)]**

**Density of B[AMO (C9), Squalus\_acanthias (S9)]**

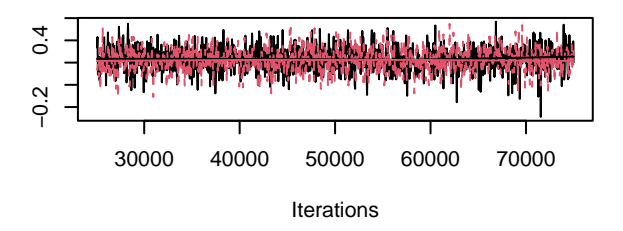

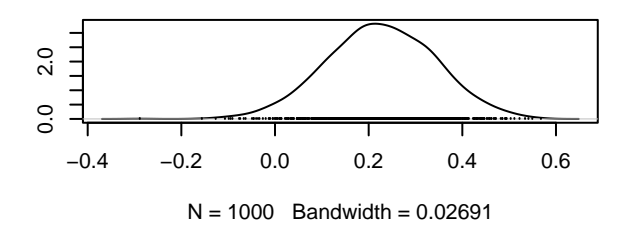